#### 本機では、SDメモリーカードを使用して下記のことができます。

- ●当社ユーザーコミュニティサイト「ナビcafe|の「おでかけ旅ガイド」からダウンロード した、おでかけスポット・おでかけプランの利用→P.57
- ●本機を使って音楽CDからSDメモリーカードに録音した音楽データの再生 (本機のみで再生可能な音楽データ)
- ●パソコンを使ってSDメモリーカードに保存した音楽データ(MP3/WMA)の再生
- ●当社製HDDレコーダーなどで録画した動画(SD動画)の再生→P.117
- 本機は、SD規格に準拠したSDHCメモリーカード(32 GB以下)※とSDメモリーカード (2 GB以下)に対応しています。それ以外のSDメモリーカードは使用できません。 ●microSDHCメモリーカード※、miniSD/microSDメモリーカードも使用できます。 ※SDHCロゴのある(SD規格準拠)カードのみ使用できます。
- SDメモリーカードは、使用する前に本機で初期化してください。(P.164)
- ●または、パソコンで「SDフォーマッター」(フォーマットソフトウェア)を使って初期化 してから使用してください。SDフォーマッターについては、下記サイトをご覧ください。 http://panasonic.jp/support/sd\_w/download/

#### お知らせ

- ●本書では特にことわりのない限り、上記のメモリーカードを「SDメモリーカード」と 総称して表記しています。
- ●無線LAN内蔵のSDメモリーカードは使用できません。

# **SDメモリーカードの取り扱い**

- ●SDメモリーカードに書き込むときは、書き込み禁止スイッチを解除 してください。
- ●SDメモリーカードでデータを読み書きしているときに、SDメモリー カードを取り出したり、電源を切ったりしないでください。

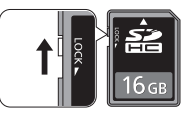

- ●長時間使用すると、SDメモリーカードが温かくなっている場合が ありますが、故障ではありません。
- ●SDメモリーカードには寿命があり、長期間使用すると書き込みや消去などができ なくなる場合があります。
- ●SDメモリーカードが不良品の場合、正常に動作しない場合があります。
- ●データ消滅による損害については、当社は一切の責任を負いかねます。

### 次のことをお守りください。

- ●本機から取り出したら、必ずケースに収納する
- ●裏面の端子部を手や金属で触れたり、汚したりしない
- ●貼られているラベルをはがさない
- ●シールやラベルを重ねて貼り付けない
- ●強い衝撃を与える、曲げる、落とす、水に濡らすなどしない

# お願い

●microSDメモリーカードなどを使用する場合は、必ずカードに付属の専用アダプターを 装着してください。取り出すときも、必ずアダプターごと取り出してください。

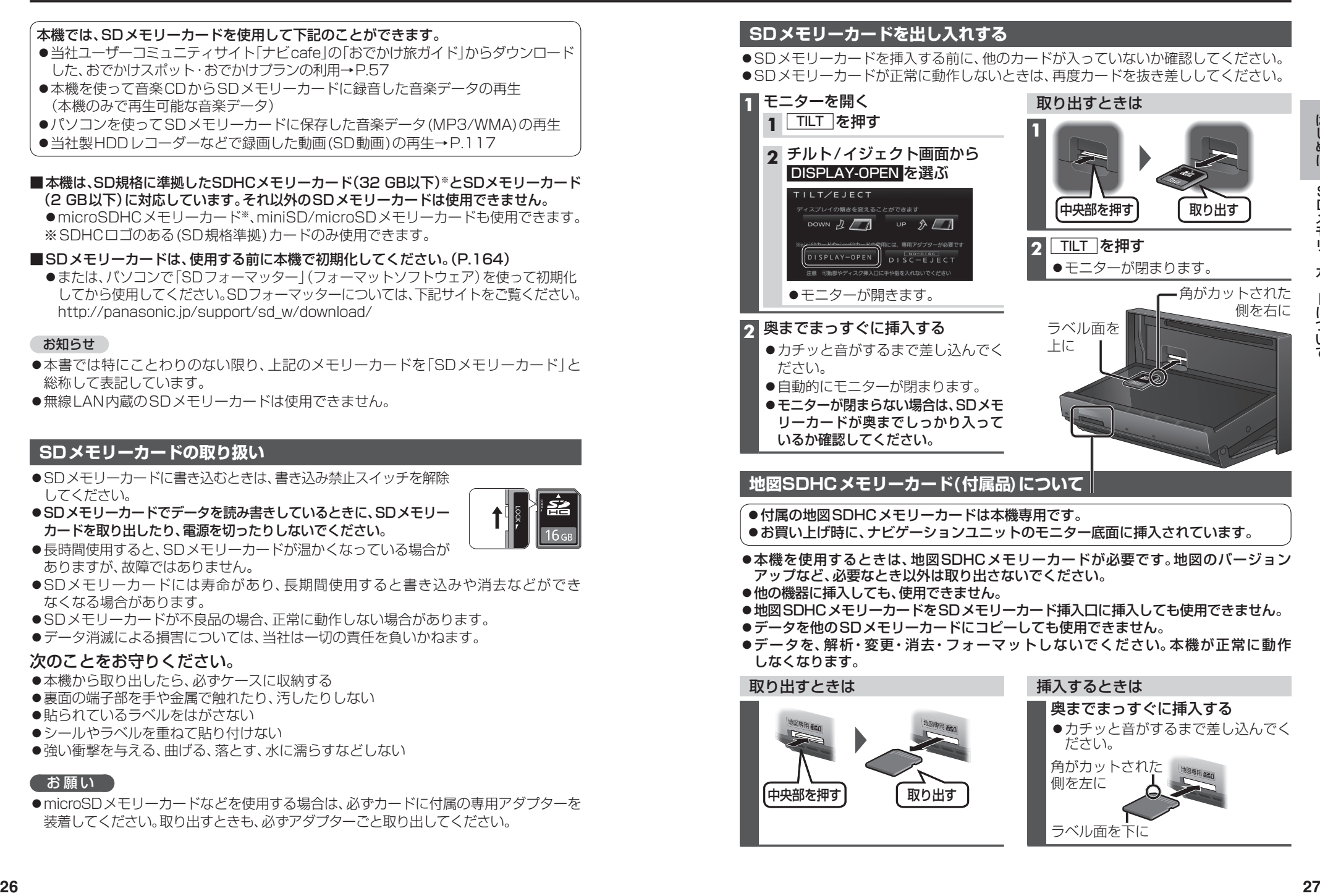

「中央部を押す】 | 取り出す

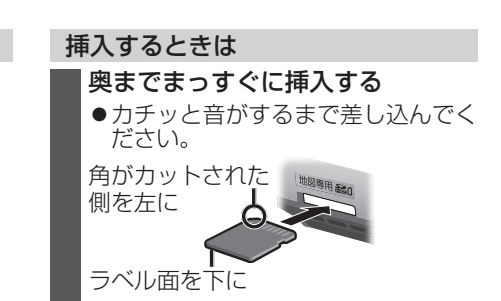

SDX<sub>EU</sub>

ロメモリーカードについて